# **RENSEIGNEMENTS SUR LE MÉDICAMENT POUR LE PATIENT**

## **LISEZ CE DOCUMENT POUR ASSURER UNE UTILISATION SÉCURITAIRE ET EFFICACE DE VOTRE MÉDICAMENT**

# **PrCERDELGAMC Capsules d'éliglustat**

Lisez ce qui suit attentivement avant de prendre **CERDELGA** et lors de chaque renouvellement de prescription. L'information présentée ici est un résumé et ne couvre pas tout ce qui a trait à ce médicament. Discutez de votre état de santé et de votre traitement avec votre professionnel de la santé et demandez‐lui s'il possède de nouveaux renseignements au sujet de **CERDELGA**.

## **Pour quoi CERDELGA est‐il utilisé?**

CERDELGA est utilisé pour traiter les patients adultes atteints de la maladie de Gaucher de type 1 qui:

- métabolise CERDELGA à une vitesse régulière (métaboliseurs extensifs ou MR).
- métabolise CERDELGA à une vitesse plus lente (métaboliseurs intermédiaires ou MI).
- métabolise CERDELGA à une vitesse très lente (métaboliseurs lents ou ML).

Votre professionnel de la santé effectuera un test pour s'assurer que CERDELGA vous convient. Ce test indiquera à votre professionnel de la santé à quelle vitesse votre corps métabolise (assimile) CERDELGA. Il déterminera également si et comment vous pouvez utiliser ce médicament.

## **Comment CERDELGA agit‐il?**

La maladie de Gaucher de type 1 est causée par l'absence de la quantité normale d'une enzyme appelée β‐glucosidase acide. Cette enzyme agit en dégradant un lipide, ou matière grasse, dans l'organisme que l'on appelle glucosylcéramide. CERDELGA diminue la production d'un lipide appelé glucosylcéramide dans l'organisme. Cela aide les organes, comme le foie et la rate, à mieux fonctionner.

La maladie de Gaucher de type 1 est une maladie qui dure toute la vie. Vous devez continuer à prendre CERDELGA comme prescrit par votre professionnel de la santé.

## **Quels sont les ingrédients dans CERDELGA?**

Ingrédients médicinaux : éliglustat (sous forme de tartrate d'éliglustat)

Ingrédients non médicinaux : hydroxyde d'ammonium, oxyde de fer noir (E172), gélatine, béhénate de glycéryle/dibéhénate de glycérol, hypromellose, indigotine (E132), lactose monohydraté, cellulose microcristalline, propylène glycol, gomme‐laque, d'argent candurine fin, oxyde de fer jaune (E172), silicate d'aluminium potassique (E555) et hydroxyde d'ammonium 28 %.

# **CERDELGA est disponible sous les formes posologiques suivantes :**

Capsules de 84 mg

### **Ne prenez pas CERDELGA si :**

- êtes allergiques au tartrate d'éliglustat ou à l'un des autres ingrédients composant CERDELGA ou du contenant;
- êtes atteint de l'une des maladies génétiques rares suivantes, puisque CERDELGA contient du lactose comme ingrédient non médicinal :
	- o intolérance au galactose;
	- o carence en lactase de Lapp;
	- o malabsorption du glucose et du galactose;
- êtes un **métaboliseur rapide ou intermédiaire** et
	- o que vous prenez **des inhibiteurs puissants ou modérés du CYP2D6** en association avec **des inhibiteurs puissants ou modérés du CYP3A** parce que l'emploi de ces types de médicaments altérera votre réponse à CERDELGA;
- êtes un **métaboliseur intermédiaire ou lent** et
	- o que vous prenez **des inhibiteurs puissants** du CYP3A parce que l'emploi de ce type de médicaments altérera votre réponse à CERDELGA; ou
	- o si vous avez des problèmes hépatiques (foie);
- êtes un **métaboliseur rapid**e et que vous vous trouvez dans l'une des situations suivantes :
	- o vous avez des problèmes hépatiques modérés ou graves; ou
	- o vous avez des problèmes hépatiques légers et vous prenez **un inhibiteur puissant ou modéré du CYP2D6**; ou
	- o vous avez des problèmes hépatiques légers et vous **prenez un inhibiteur puissant du CYP3A.**

Voici des exemples **d'inhibiteurs puissants ou modérés du CYP2D6** : paroxétine, fluoxétine, quinidine, bupropion ou terbinafine, duloxétine, moclobémide, mirabégron, cinacalcet et dronédarone.

Voici des exemples **d'inhibiteurs modérés du CYP3A** : cobicistat, indinavir, fluconazole, érythromycine, ciprofloxacine, diltiazem, vérapamil, aprépitant, atazanavir, darunavir, fosamprénavir, imatinib et cimétidine.

Voici des exemples **d'inhibiteurs puissants du CYP3A** : kétoconazole, clarithromycine, itraconazole, lopinavir, ritanovir, saquinavir, cobicistat, indinavir, télaprévir, tipranavir, posaconazole, voriconazole, conivaptan et bocéprévir.

# **Consultez votre professionnel de la santé avant de prendre CERDELGA, afin de réduire la possibilité d'effets indésirables et pour assurer la bonne utilisation du médicament. Mentionnez à votre professionnel de la santé tous vos problèmes de santé, notamment :**

- souffrez de problèmes cardiaques comme l'insuffisance cardiaque, les maladies cardiaques, antécédents de crise cardiaque;
- avez des antécédents familiaux de mort cardiaque subite avant l'âge de 50 ans;
- avez des antécédents d'évanouissement;
- souffrez d'un rythme cardiaque irrégulier ou anormal, notamment d'une maladie cardiaque appelée syndrome du QT long;
- souffrez de problèmes rénaux ou hépatiques;
- souffrez d'un trouble de l'alimentation;
- avez de faibles niveaux sanguins de potassium, de magnésium ou de calcium;
- êtes déshydraté(e) ou présentez des vomissements excessifs, une diarrhée ou une transpiration excessives;
- êtes enceinte, pensez l'être ou envisagez de le devenir; vous devez parler à votre professionnel de la santé pour savoir si vous pouvez prendre CERDELGA au cours de votre grossesse.
- allaitez ou avez l'intention d'allaiter. On ne sait pas si le CERDELGA est transmis dans le lait maternel. Vous et votre professionnel de la santé déciderez si vous devez prendre CERDELGA ou bien allaiter. Vous ne devriez pas faire les deux.
- Si vous avez 65 ans ou plus.

**Bilans de santé et tests** : Vous aurez des visites régulières avec votre professionnel de la santé pendant votre traitement. Ces visites pourraient comprendre ce qui suit pour surveiller votre état de santé :

- un électrocardiogramme (ECG) pour surveiller la santé de votre rythme cardiaque.
- tests sanguins

**Mentionnez à votre professionnel de la santé toute la médication que vous prenez, y compris les médicaments, les vitamines, les minéraux, les suppléments naturels ou les produits les médicaments alternatifs.**

# **Les produits qui suivent pourraient être associés à des interactions médicamenteuses avec CERDELGA :**

- des médicaments utilisés pour traiter les infections fongiques (tels que le kétoconazole, le fluconazole, la terbinafine, l'itraconazole, le posaconazole, le voriconazole, l'amphotéricine B);
- des médicaments utilisés pour traiter les infections bactériennes (tels que la clarithromycine, l'érythromycine, la ciprofloxacine, la moxifloxacine, la levofloxacine, la télithromycine, le tacrolimus);
- des médicaments utilisés pour traiter le paludisme (tels que la quinine, la chloroquine);
- des médicaments utilisés pour traiter l'infection par le VIH et le SIDA (tels que le cobicistat, l'indinavir, le lopinavir, le ritonavir, le saquinavir, le télaprévir, le tipranavir, l'atazanavir, le darunavir, le fosamprénavir);
- des médicaments utilisés pour traiter l'hépatite C (le bocéprévir);
- des médicaments utilisés pour traiter la tuberculose (tels que la rifampicine, l'isoniazide, la rifabutine);
- des médicaments utilisés pour traiter les convulsions (tels que la carbamazépine, le phénobarbital, la phénytoïne);
- des médicaments utilisés pour le traitement des troubles cardiaques ou de l'hypertension artérielle (tels que la quinidine, la dronédarone, le diltiazem, le vérapamil, l'amlopidine, la digoxine, le métoprolol);
- des médicaments utilisés pour le traitement de la dépression ou d'autres problèmes de santé mentale (tels que la paroxétine, la fluoxétine, le bupropion, la duloxétine, le moclobémide, la fluvoxamine, la perphénazine, la chlorpromazine, le pimozide, l'halopéridol, le dropéridol, la

rispéridone, la ziprasidone, le citalopram, la venlafaxine, le nortriptyline, l'amitriptyline, l'imipramine, la désipramine, la maprotiline, l'atomoxétine);

- des médicaments utilisés pour traiter la vessie hyperactive (tel que le mirabégron);
- des médicaments utilisés pour prévenir les nausées et vomissements (tels que l'ondansétron, l'aprépitant);
- des médicaments utilisés pour traiter le cancer (tel que l'imatinib, le sunitinib, le nilotinib, le vandétanib, le vorinostat);
- des médicaments utilisés pour le traitement de problèmes respiratoires tel que l'asthme (tels que le salmétérol, le formotérol);
- les médicaments utilisés pour traiter de faibles niveaux de sodium dans le sang (tel que le conivaptan);
- les médicaments utilisés pour traiter les problèmes de la glande parathyroïde (tel que le cinacalcet);
- les médicaments utilisés pour traiter la goutte (tel que la colchicine);
- les médicaments utilisés pour traiter la toux (tel que le dextrométhorphane);
- les médicaments utilisés pour prévenir les AVC (tel que le dabigatran);
- les médicaments utilisés pour traiter les niveaux élevés de cholestérol (tel que la pravastatine);
- les médicaments utilisés pour traiter la pneumonie causée par infection fongique (comme la pentamidine);
- les médicaments utilisés pour traiter les ulcères (la cimétidine, la ranitidine);
- des médicaments pour le traitement des brûlures d'estomac et du reflux acide (tels que les inhibiteurs de la pompe à protons).
- du millepertuis (hypericum perforatum), qui est un remède phytothérapeutique (à base de plantes) utilisé pour traiter la dépression;
- de l'hydraste du Canada, un remède phytothérapeutique utilisé pour traiter le rhume;
- des laxatifs et des lavements;
- des doses élevées de corticostéroïdes utilisées pour traiter l'inflammation et réduire l'activité du système immunitaire;
- des opioïdes (tel que la méthadone);
- de la dompéridone, souvent utilisée pour augmenter la production de lait chez les femmes qui allaitent;
- des diurétiques ou « pilules d'eau »;
- pamplemousse : Ne consommez pas du pamplemousse ou du jus de pamplemousse, car cela peut augmenter le taux de CERDELGA dans votre sang.

Si vous prenez des médicaments pour les pathologies énumérées ci‐dessus, votre professionnel de la santé pourrait devoir vous prescrire un autre médicament, modifier les doses de vos autres médicaments ou modifier votre dose de CERDELGA.

## **Comment prendre CERDELGA :**

- Prenez toujours CERDELGA exactement comme votre professionnel de la santé vous l'a ordonné. En cas d'incertitude sur le mode de prise, vérifiez auprès de votre professionnel de la santé.
- CERDELGA peut être pris avec ou sans nourriture.
- Prenez CERDELGA à la même heure chaque jour.
- Avalez CERDELGA entier avec de l'eau. Ne pas ouvrir, écraser, dissoudre ni mâcher la capsule. Si vous ne pouvez pas avaler la capsule en entier, parlez‐en à votre professionnel de la santé.

### **Dose habitualle :**

Votre professionnel de la santé décidera de la dose qui vous convient, soit une ou deux capsules CERDELGA par jour. Il fondera sa décision d'après les autres médicaments que vous prenez et les résultats de vos tests sanguins qui le renseigneront sur :

- le type de métaboliseur que vous êtes (à quelle vitesse votre organisme dégrade CERDELGA) et
- la présence ou non de problèmes aux reins ou au foie.

#### **Surdosage :**

Si vous pensez que vous ou une personne dont vous vous occupez avez pris trop de CERDELGA, contactez immédiatement un professionnel de la santé, le service des urgences d'un hôpital ou votre centre antipoison régional, même en l'absence de symptômes.

Les symptômes liés à la prise excessive de CERDELGA peuvent inclure des étourdissements avec perte d'équilibre, un rythme cardiaque lent, des nausées, des vomissements et des étourdissements.

#### **Dose oubliée :**

Si vous manquez une dose, prenez la capsule suivante à l'heure habituelle. Ne prenez pas deux doses pour compenser une dose oubliée.

#### **Quels sont les effets secondaires qui pourraient être associés à CERDELGA?**

Voici certains des effets secondaires possibles que vous pourriez ressentir lorsque vous prenez CERDELGA. Si vous ressentez des effets secondaires qui ne font pas partie de cette liste, avisez votre professionnel de la santé.

Les effets secondaires peuvent inclure :

- fatigue, sensations d'endormissement ou somnolence, manque d'énergie
- mal de tête
- étourdissements
- évanouissement
- nausées, diarrhée, gaz, indigestion, constipation, douleur d'estomac
- bouche sèche, difficulté à avaler
- tremblements
- douleur dans les os, la poitrine, les bras, les jambes ou le dos
- toux
- acné, marques cutanées
- infection fongique buccale
- altération du goût, de l'odorat, du toucher
- perte de poids ou perte osseuse
- confusion
- bouffées vasomotrices
- bourdonnement, bourdonnement, cliquetis ou sifflements dans les oreilles
- règles irrégulières

CERDELGA peut entraîner des résultats anormaux aux analyses sanguines. Votre professionnel de la santé décidera quand cela est nécessaire et interprétera les résultats. Il vous dira si les résultats de vos tests sont anormaux et si vous avez besoin d'un traitement.

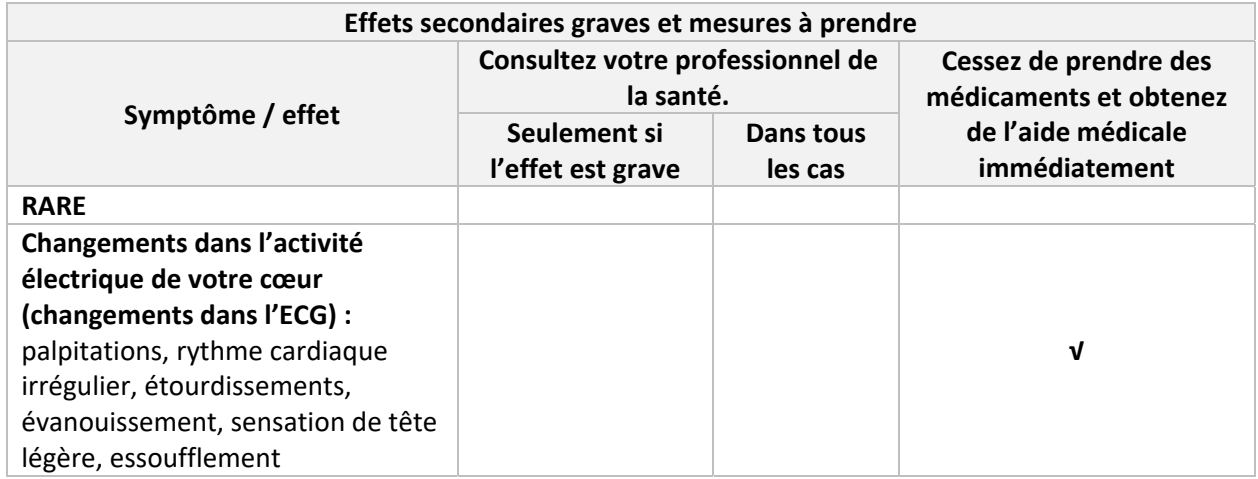

En cas de symptôme ou d'effet secondaire gênant non mentionné dans le présent document ou d'aggravation d'un symptôme ou d'effet secondaire vous empêchant de vaquer à vos occupations quotidiennes, parlez‐en à votre professionnel de la santé.

# **Déclaration des effets secondaires**

Vous pouvez déclarer des effets secondaires soupçonnés d'être associés à l'utilisation d'un produit à Santé Canada en

- Visitant le site Web des déclarations des effets indésirables (https://www.canada.ca/fr/sante‐ canada/services/medicaments‐produits‐sante/medeffet‐canada/declaration‐effets‐ indesirables.html) pour vous informer sur comment faire une déclaration en ligne, par courriel, ou par télécopieur ;
- ou
- Téléphonant sans frais 1‐866‐234‐2345.

*REMARQUE : Consultez votre professionnel de la santé si vous avez besoin de renseignements sur le traitement des effets secondaires. Le Programme Canada Vigilance ne donne pas de conseils médicaux.*

#### **Entreposage :**

Garder hors de la portée et de la vue des enfants.

Conserver entre 20 °C et 25 °C.

N'utilisez pas ce médicament au‐delà de la date de péremption indiquée sur la boîte, l'étui et l'emballage thermoformé après la mention « EXP ». La date de péremption correspond au dernier jour de ce mois.

# **Pour en savoir davantage au sujet de CERDELGA :**

- Communiquer avec votre professionnel de la santé.
- Lire la monographie de produit intégrale rédigée à l'intention des professionnels de la santé, qui renferme également les renseignements sur le médicament pour le patient. Ce document est disponible sur le site Web de Santé Canada (https://www.canada.ca/fr/sante‐ canada/services/medicaments‐produits‐sante/medicaments/base‐donnees‐produits‐ pharmaceutiques.html), le site Web du fabricant ww.sanofi.ca, ou peut être obtenu en téléphonant au 1‐800‐265‐7927.

Le présent dépliant a été rédigé par sanofi-aventis Canada Inc.

Dernière révision : 17 avril 2024